AutoCAD Crack PC/Windows

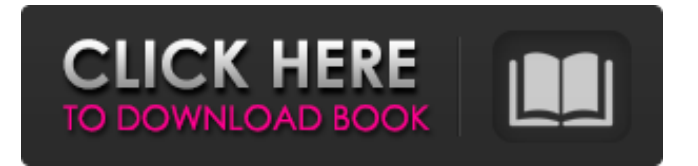

### **AutoCAD Crack+ Download For PC (2022)**

Features AutoCAD features a sophisticated set of features to help the user prepare a design. These include tools to assist the user in the preparation of 2D and 3D drawings. Some of these features are functional to other CAD programs as well. Most important for the user, however, is the set of standard components (elements) with which to create drawings. AutoCAD is an all-in-one CAD program with almost no support for other CAD programs. Many other programs, however, support functionalities similar to those provided by AutoCAD. For example, the use of parametric modeling to create a single component (element) that can be scaled in any direction by changing a single parameter is similar to that in AutoCAD. A complete set of operations, including data entry, editing, display, data analysis, and documentation are available. These operations are combined in AutoCAD into functional components (called commands) which are accessed by clicking on an icon on the task bar. The user's interface can be customized by modifying the window layout. The display includes: Time scale (time and date are synchronized) Drafting areas A dynamic ruler (a horizontal and vertical axis) An overlay (an area on which drawings are drawn) Drawing screen (a canvas on which drawings are drawn) Grid Navigation tools 3D annotation 2D annotation Spatial data The user interface can be customized. The main interface includes: Task bar Toolbar Dialogs Data panel Elements panel Data definitions Macros Working memory Data exchange Layer manager File menu Help menu Task bar The task bar is a quick access bar at the bottom of the screen that provides access to the most commonly used commands. The toolbar is a quick access bar at the top of the screen and is accessible by clicking on the mouse's left button. The icons are movable and can be added to the screen's working memory. The dialogs have a detailed user interface. Drafting areas The drafting areas includes three plan view areas, including: Undo History History Context menu The right-click menu on the mouse is accessible from the interface and from any window. It includes: Undo Redo [PC]/

## **AutoCAD Activation Key**

CATIA: CATS: CAD-to-CAD transfer CATIA Exchange: CATIA-based plugins, importing and exporting various CAD formats, creation of template files See also AutoCAD Free Download References External links CATIA, Autodesk's platform for product development Category:Auto CAD 844 F.Supp. 1435 (1994) Wayne H. CODDINGTON, Plaintiff, v. Thomas G. OLSON, et al., Defendants. No. 94-2509-JWL. United States District Court, D. Kansas. November 3, 1994. Wayne H. Coddington, pro se. Eldon M. Karsney, U.S. Attorney, Wichita, KS, for defendants. MEMORANDUM AND ORDER LUNGSTRUM, District Judge. This matter comes before the court on defendants' motion for summary judgment. Plaintiff, appearing pro se, alleges that defendants, who are the United States Attorney and the Executive Director of the Bureau of Prisons, denied him parole based on an unconstitutional condition of confinement, specifically the intrastate nature of the Kansas State Penitentiary where plaintiff is confined. The court is aware that the Federal Rules of Civil Procedure do not require an evidentiary hearing when ruling on a motion for summary judgment. "Summary judgment procedure should be used to pierce the boilerplate of the pleadings and analyze the case." Crow v. Lash, 628 F.2d 1218, 1224 (7th Cir.1980). However, the court may dismiss a complaint without holding an evidentiary hearing when the plaintiff has failed to set forth specific facts that if true would entitle him to the relief he requests. Moseke v. Miller, 721 F.Supp. 284 (D.Kan.1989) (citing Balint v. Carson City, Nev., 180 F.2d 738 (10th Cir.1950)). Thus,

where a plaintiff's response to a motion for summary judgment fails to demonstrate that there is a genuine issue of material fact, or fails to state specific facts to support his claims, the court may grant summary judgment as a matter of law. Id. The facts relevant to the defendants' motion for summary judgment are not in dispute. Plaintiff is an inmate at the United States Penitentiary in Leavenworth, Kansas. In September 1991 a1d647c40b

#### **AutoCAD Crack+**

![]( >[!TIP] >Save the license key before installing. ## Installing 1. Install the keygen and its dependencies: - For linux: `wget -O license.py` - For windows: `wget 2. Run the install script: `python license.py` - For linux: `chmod +x license.py` - For windows: `license.py` 3. The license key will be generated automatically. Copy and paste it to the autocad. >[!TIP] >Double-click the generated license file to install and activate the Autocad. >The license key will be in the user's home directory. ## Licensing Once the license key is generated, you can use the license key instead of the license file. \* Check the `License.txt` file to see whether the license file is valid or not. \* Install and activate Autocad: double-click the license file to start the installation. - To check the license, click the check button in the installation, and then you can see the license in the `License.txt` file. - To install without valid license, click the start installation button, then it will prompt you for license. Then press enter to continue.  $-$  If the license is correct, click ok to proceed, otherwise click cancel.  $| [ ] (\rightarrow [ ] TIP ] >$ Keep the license file in a safe place.  $>$ Do not change the path of the license file. Otherwise you may need to re-generate the license again. If you lose the license key, you can generate a new key by running the autocad-license-keygen. ## License key file The `License.txt` file is generated in the user's home directory, that is, `~/.config

#### **What's New in the?**

Onscreen Design Mode: Develop your design onscreen as you work, from a range of tools that includes the pen tool and direct geometry manipulation. What's new in AutoCAD 2023 on the Windows side The AIUI Feature Annotate area and object properties in the AIUI, and have it show up in the View menu. CAD and Map: Add edge and point data to shapes in the drawing. This makes the next step easier: editing the data in attributes directly, or in Map window. Markup and Layouts: Import external text and images, and format the text using letter, phone, or electronic device options. Use the Layout Assistant to help create a welldesigned document. Measurement and Drafting: Create different reference layers, and reference more than one object at a time. Create value references, and create precision points to measure on external objects. Page Setup: Set the margins, orientation, and paper size. Include and insert blank pages to separate groups of drawings and documents. AIUI Design and Drafting: Easily reference and link to tables, graphs, and drawings that may be of use in your project, such as drawings of footings, wiring diagrams, architectural drawings, and additional documentation. Drafting: Quickly place objects, create dimensioned grids, and automatically snap to the drawing area. Redesign drawings by using a Layout Assistant. Workflows: Split and merge drawings, combine multiple projects into one large drawing, and incorporate shared work areas into projects. Create components and create non-linear workflows. What's new in AutoCAD 2023 on the Mac side The Power Feature When selecting tools in the Power Panel, a tooltip will display additional information about what is selected, including layer information, and points and objects on the drawing. Multi-CAD Support: Create a single drawing for multiple projects. You can easily switch between projects, add annotations and layers, and switch between the Power Panel and the AIUI. Chart Workbench: Create and edit charts that can be exported to a number of different formats. Export to 3D and PDF. Design and Drafting: When you edit an object, it is automatically updated in the Power Panel, without the need for reloading. Draw

# **System Requirements For AutoCAD:**

System Requirements:

Related links: